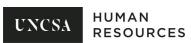

## FORM 301 - TEMPORARY HOURLY EMPLOYEE

| SECTION I: EMPLOYEE INFORM PLEASE INDICATE IF THIS IS A REVISION OF PREVIOUSLY APPROVED FORM.*                                                                                                    | ATION                                          |                                      |                              |                                                                                                  |  |
|----------------------------------------------------------------------------------------------------|------------------------------------------------|--------------------------------------|------------------------------|--------------------------------------------------------------------------------------------------|--|
| PLEASE CHECK THIS BOX IF THE EMPLOYEE WILL NEED A @UNCSA.EDU EMAIL ACCOUNT                                                                                                    |                                                |                                      |                              |                                                                                                  |  |
| PLEASE CHECK THIS BOX IF THE EMPLOYEE NEED TO HAVE THEIR PREVIOUS EMAIL ADD RE-ACTIVATED.                                                                                                    |                                                |                                      |                              |                                                                                                  |  |
| lame as it appears on SS Card Banner ID #:                                                                                                    |                                                |                                      |                              |                                                                                                  |  |
| Permanent Address:                                                                                                    |                                                |                                      |                              |                                                                                                  |  |
| City                                                                                                    |                                                | State                                | Zip Code:                    |                                                                                                  |  |
| Please respond to the following question  1. Is the individual a current enrolled st  2. Is the individual a current state employed.                                                                                                    | udent (as of the anticipated sta               | · —                                  | * If yes, contact E          | Budget Department<br>rment Policy.                                                               |  |
| SECTION II: POSITION INFORMA                                                                                                    |                                                |                                      |                              |                                                                                                  |  |
| Hiring Department:                                                                                                    | V                                              | Vorking Title (Ex: Student           | Driver, Admin Assistant, etc | ):                                                                                               |  |
| Position Number                                                                                                    | Number Supervisor's Name & 6-digit position #: |                                      |                              |                                                                                                  |  |
| Hourly Rate:  NOTE: SUPERVISORS MUST BE AUTHORIZED FOR APPROVAL OF TIME SHEETS IN BANNER. IF SUPERVISOR HAS NOT PREVIOUSLY BEEN SET UP, PLEASE COMPLETE THE BANNER HR AUTHORIZATION PACKET AND SUBMIT FOR APPROVAL PRIOR TO SUBMITTING THIS FORM.                                                                                    |                                                |                                      |                              |                                                                                                  |  |
| Description of Duties of work to be pe                                                                                                    |                                                |                                      |                              | •                                                                                                |  |
| JOB FTE:  If the Total FTE is .750 (30 hours per we                                                                                                    | eek) or more, UNCSA is require                 |                                      | h care) which will be split  | between employing                                                                                |  |
| departments. UNCSA temporary employees cannot exceed an FTE of 1.00 (40 hours per week) across all jobs.  SECTION III: BIWEEKLY START  PLEASE SELECT BIWEEKLY PERIOD IN WHICH THE ANTICIPATED START DATE FALLS. PAPERWORK MUST BE RECEIVED IN HR BY THE DUE DATE LISTED IN ORDER FOR THE EMPLOYEE TO BE ACTIVE BY DESIRED BW PERIOD. |                                                |                                      |                              |                                                                                                  |  |
| ANTICIPATED START DATE:                                                                                                    | APPOINTMENT END DATE:                          |                                      |                              |                                                                                                  |  |
| Biweekly Start                                                                                                    | Page of                                        | Page of                              |                              | Appt End Date may not exceed 6-18-23. If hiring on/after 6-19-23,end date may not exceed 6-16-24 |  |
| Requested Payment Account Numbers-l<br>to Banner Index. (EX: 312176/00-00000).                                                                                                    |                                                | urce(s). If funding source           | e is Foundation, please add  | l Project Number in addition                                                                     |  |
| Banner Index Number:                                                                                                    | Account Number:                                |                                      | Amount:                      | Percent:                                                                                         |  |
| Banner Index Number:                                                                                                    | Account Number:                                |                                      | Amount:                      | Percent:                                                                                         |  |
|                                                                                                    |                                                |                                      | Total:                       | Total %:                                                                                         |  |
| SECTION V: SIGNATURES  Completed form will be returned to the Originator. Originator/supervisor follows up to ensure that employees return all requested hiring information to HR/Payroll as directed.                                                                                                    |                                                |                                      |                              |                                                                                                  |  |
| Once form is signed by the Originator it will automatically lock and there will be no modifications allowed.                                                                                                    |                                                |                                      |                              |                                                                                                  |  |
| 1. Originator:                                                                                                    |                                                | . Requesting Dean/<br>Dept. Head/VC: |                              |                                                                                                  |  |
| 3. Initial HR<br>Reviewer:                                                                                                    |                                                | Budget:                              |                              |                                                                                                  |  |
| 5. Budget -<br>Other:                                                                                                    | 6                                              | Final HR Approver:                   |                              |                                                                                                  |  |
| FOR HR LISE ONLY                                                                                                    |                                                | _                                    |                              |                                                                                                  |  |

sed: 04/07/23 Page 1 of 1